**Vendor:** Fortinet

**Exam Code:** 925-201B

Vendor: Fortinet<br>Exam Code: 925-2018<br>Exam Name: Principles of Network Security and<br>FortiGate Configurations<br>Version: Demo **Exam Name:** Principles of Network Security and FortiGate Configurations

**Version:** Demo

Get Latest & Actual IT Exam Dumps with VCE and PDF from Pass4itSure. https://www.Pass4itSure.com

---------------------------------------------------------------------------------------------------------------------

#### **Question: 1** What is the most efficient way to disable IPS signature ?

A. set action to pass B. no logging C. set to drop D. set to clear

#### **Answer: A , B**

#### **Question: 2**

Which of the following predefined dissector signature have configurable parameter?

A. http header B. IM C. P2P D. rcp decoder E. cp-reassemble

#### **Answer: A , B, C , D , E**

#### **Question: 3**

What is the statistical anomaly type for the TCP, UDP, & ICMP protocols that Fortigate IPS identified ?

- A. flooding
- B. scan
- C. source
- D. destination session limit

#### **Answer: A , B, C , D**

#### **Question: 4**

When creating protection profile with configuring antivirus scanning , what service can be protected by enabling virus scan & file blocking

- A. HTTP B. FTP C. IMAP , POP3 , SMTP
- D. TELNET

#### **Answer: A , B, C**

#### **Question: 5**

D. Set in Justice 1.<br>
Answer: A , B<br>
Notestion: 2<br>
Which of the following predefined dissector signature have configurable parameter?<br>
A. http header<br>
C. P2P<br>
C. PC DP<br>
C. Compares Historical and the TCP (UP). & ICMP proto When creating protection profile with configuring antivirus scanning , we can disabling passing of fragment emails for ?

A. HTTP B. FTP C. IMAP , POP3 , SMTP D. TELNET

**Answer: C** 

---------------------------------------------------------------------------------------------------------------------

#### **Question: 6**

When creating protection profile with configuring antivirus scanning ,we can select an action ( pass or block ) for oversized file and emails for

A. HTTP B. FTP C. IMAP , POP3 , SMTP D. TELNET

#### **Answer: A , B, C , D**

#### **Question: 7**

**Consider the following file type can be blocked by Fortigate Antivirus engine file block function ?**<br>
Which of the following file type can be blocked by Fortigate Antivirus engine file block function ?<br>
A bat, com, all, Which of the following file type can be blocked by Fortigate Antivirus engine file block function ? bat,com,dll,doc,exe,gz,hta,ppt,rar,src,tar,tgz,vs?(vbs&vba),wps,xl?,zip,pif,cpe

A. bat , com , dll , doc , exe B. gz , hta , ppt , rar , tar , tgz C. vb? , wps , xl? , zip , pif , cpe D. pdf , doc , xls

#### **Answer: A , B, C**

#### **Question: 8** What is the valid format that can be entered in url blocking list?

A. a top-level URL to block access to all pages on the website

B. an IP address to block access to all page on the website

C. a partial URL to block sub-domains

D. a top-level domain suffix to block all URLs with the suffix

#### **Answer: A , B, C , D**

#### **Question: 9**

What port does Foritgate unit use to filtering web url in transparent mode ? 8888

- A. 8888
- B. 8887
- C. 8886
- D. 8885

#### **Answer: A**

#### **Question: 10**

What is the correct order of the recommend policy order of spoke Fortigate unit in hub & spoke environment ?

- 1. outbound encrypt policy .
- 2. inbound encrypt policy .
- 3. default non-encrypt policy
- A. 1 , 2 , 3
- B. 2 , 1 , 3
- C. 2 , 3 , 1
- D. 3 , 2 , 1

---------------------------------------------------------------------------------------------------------------------

#### **Answer: A**

#### **Question: 11**

Which of the following description describe the same function ?

- A. deny splitting tunneling
- B. dedicate tunnel
- C. internet browsing
- D. Intranet browsing

#### **Answer: A , B, C**

#### **Question: 12**

What can we do by using Forticlient software ?

- A. create VPN connection to remote networks
- B. scan your computer for virus
- C. configure real-time protection against virus and unauthorized modification of the Windows registry
- D. restrict access to your system and application by setting up firewall policies

#### **Answer: A , B, C , D**

**Question: 13** What of following is true ?

A. dialup vpn only can be used in NAT mode

- B. pptp can be used in NAT/Route mode
- C. l2tp can be used in NAT/Route mode
- D. l2f can be used in NAT/Route mode

#### **Answer: A , B, C**

#### **Question: 14**

Which of the following statement is true about NAT/Route mode FortiGate unit

- A. The FortiGate unit is used to hide the internal network from other netwok
- B. The FortiGate unit acts as a router with firewall capabilities
- C. Intranet browsing<br>
2. Intranet browsing<br>
Answer: A, B, C<br>
2. Question: 1:2<br>
A. create VPN connection to remote networks<br>
B. com your compute mething protection against virus and unauthorized modification of the Windows<br> C. The FortiGate Unit used to apply firewall policies and services to traffic on a network without having to make any change to the network
	- D. All its interfaces are on different subnets
	- E. External is the interface to the external network(usually the internet)
	- F. Internal is the interface to the internal network
	- G. DMZ/HA is the interface to the DMZ network , DMZ/HA can also be connected to other FortiGate units if you are installing an HA cluster

#### **Answer: A , B, G**

#### **Question: 15**

Security policies control the flow of traffic based on which of the following part of the packet

- A. Source address
- B. Destination address
- C. ( c) Service port
- D. Payload

#### **Answer: A , B, C , ,D**

#### **Question: 16**

How many network segments can be connected to FortiGate unit to control traffic between these network segments when using transparent mode

- A. 1
- B. 2
- C. 3
- D. 4
- E. 5

#### **Answer: C**

**Question: 17** What is the default mode of FortiGate unit

- A. NAT/Route mode
- B. Transparent mode
- C. NAT mode
- D. Route mode
- E. Firewall mode

#### **Answer: A**

**Question: 18** What is the default ip address of FortiGate unit

A. internal 192.168.1.99

- B. external 192.168.100.99
- C. internal 192.168.1.1
- D. external 192.168.100.1

#### **Answer: A , B**

R. 2<br>
C. 3<br>
C. 4<br>
C. 4<br>
C. 4<br>
C. 4<br>
Answer: C<br>
Question: 17<br>
What is the default mode of FortiGate unit<br>
C. NAT/Route mode<br>
C. NAT/Route mode<br>
E. Firewall mode<br>
Answer: A<br>
What is the default ip addess of FortiGate unit<br>
A **Question: 19** What is the default username / password of FortiGate unit?

- A. admin , no password
- B. admin , fortigate
- C. administrator , fortigate
- D. fortigate , fortigate

#### **Answer: A**

**Question: 20** How to connect FortiGate unit when configuring factory-default

A. internal , https://192.168.1.99 B. internal , https://192.168.10.99 C. internal , http://192.168.1.99 D. internal , http://192.168.10.99

**Answer: A , C** 

To Read the **Whole Q&As**, please purchase the **Complete Version** from **Our website**. ----------------------------------------------------------------------------------------------------

# **Trying our product !**

- **★ 100%** Guaranteed Success
- **★ 100%** Money Back Guarantee
- **★ 365 Days** Free Update
- **★ Instant Download After Purchase**
- ★ **24x7** Customer Support
- ★ Average **99.9%** Success Rate
- ★ More than **69,000** Satisfied Customers Worldwide
- ★ Multi-Platform capabilities **Windows, Mac, Android, iPhone, iPod, iPad, Kindle**

## **Need Help**

★ 365 Days Free Update<br>
★ Instant Download After Purchase<br>
★ 24x7 Customer Support<br>
★ Wore than 69,000 Satisfied Customers Worldwide<br>
★ Multi-Platform capabilities - Windows, Mac, Android, iPhone, iPod, iPad, Kindle<br>
Need Please provide as much detail as possible so we can best assist you. To update a previously submitted ticket:

Free update is available within One **after your purchase. After One** will get 50% discounts for And we are proud to a 24/7 efficient Custon rt system via Emai

100%

To ensure that you are spending on quality products, we provide 100% money back guarantee for 30 days from the date of purchase

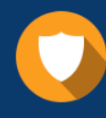

We respect customer privacy. We use McAfee's security service to provide you with utmost security for vour personal information & peace of mind.

### **Guarantee & Policy | Privacy & Policy | Terms & Conditions**

Any charges made through this site will appear as Global Simulators Limited. All trademarks are the property of their respective owners.

Copyright © 2004-2015, All Rights Reserved. Get Latest & Actual IT Exam Dumps with VCE and PDF from Pass4itSure. https://www.Pass4itSure.com